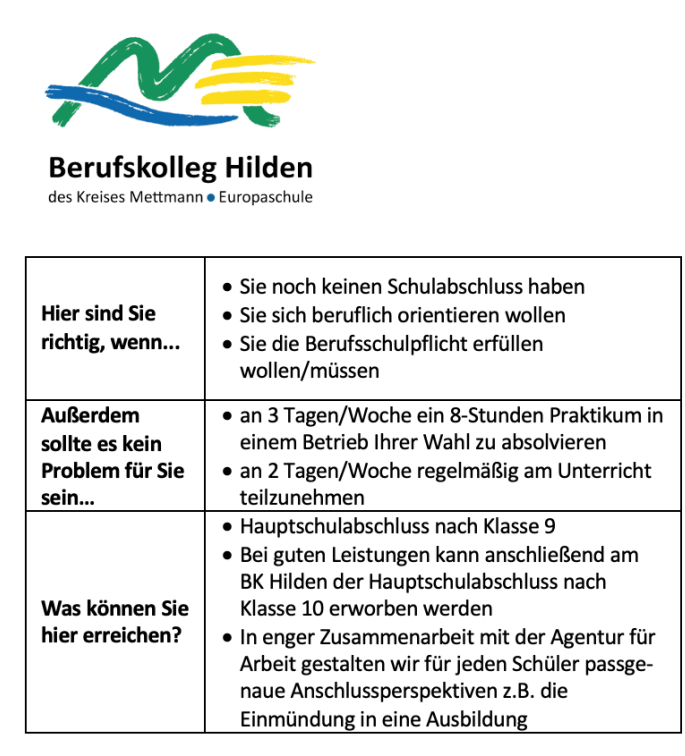

# Bildungsgangbeschreibung

Hinter dem Bildungsgangkürzel AVB steht der Begriff "Ausbildungsvorbereitung". Die Schüler/innen können den Hauptschulabschluss nach Klasse 9 erzielen.

Daneben erwerben sie je nach Schwerpunkt kaufmännische bzw. versorgungstechnische Kompetenzen, notwendige Schlüsselqualifikationen (Pünktlichkeit, Zuverlässigkeit, Höflichkeit, ...) und werden mit Unterstützung durch die Agentur für Arbeit und durch schulinterne Veranstaltungen bei ihrer beruflichen Orientierung gefördert.

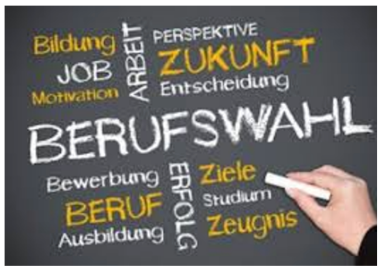

Ziel ist es, die Schüler/innen auf eine zukünftige Ausbildung, die Einmündung in eine fördernde Maßnahme oder auf die Fortsetzung einer schulischen Laufbahn vorzubereiten.

# bn usbildungsvorbereitun

 $\triangle$ VR

# **Berufskolleg Hilden** des Kreises Mettmann Am Holterhöfchen 34 40724 Hilden

### Schule der Sekundarstufe II

· Biotechnologie · Ernährungs- und Versorgungsmanagement · Ingenieurwissenschaften, Elektro-, Metall- und Kfz-Technik · Informationstechnologien · Wirtschaft und Verwaltung

Telefon: 02103 9661-0 Fax: 02103 9661-111 Email: info@berufskolleg.de www.berufskolleg.de Infos:

Sprechzeiten: Montag bis Freitag 8:00 bis 12:00 Uhr

**Bildungsgangleiter:** André Bastian bastian@berufskolleg.de

## **Besonderheiten**

Unsere Schüler/innen müssen regelmäßig an 3 Tagen/Woche ein Pflicht-Praktikum in einem Betrieb absolvieren, um den Abschluss erzielen zu können. Hohe Fehlzeiten oder dauerhafte Erkrankungen gefährden den erfolgreichen Abschluss!

Der Praktikumsplatz sollte bereits vor oder während der Sommerferien für den Beginn des neuen Schuljahres gesucht und gesichert werden. Die notwendigen Praktikumsverträge werden bereits bei der "Voreinschulung" ausgehändigt und sind außerdem im Sekretariat der Schule erhältlich.

Selbstverständlich unterstützen wir unserer Schüler/innen gerne bei der Praktikumsplatzsuche! Auch während des Schuliahres helfen wir, wenn es mal nicht so gut läuft oder die Motivation nachlässt.

In der AVB kann einer von zwei Schwerpunkten gewählt werden:

### Lernbereich "Wirtschaft und Verwaltung" mit den Fächern:

- Geschäftsprozesse im Unternehmen
- Personalbezogene Prozesse
- Gesamtwirtschaftliche Prozesse

# Lernbereich "Ernährungs- und Versorgungsmanagement" mit den Fächern:

- Produktion  $\bullet$
- Dienstleistung
- Betriebsorganisation

## In beiden Lernbereichen werden diese Fächer unterrichtet:

- Mathematik
- Englisch
- Deutsch/Kommunikation
- Religion
- Sport
- Politik
- Berufsorientierung

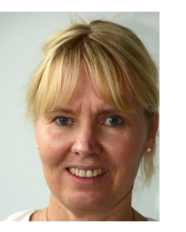

Klassenlehrerin Nicole Otten otten@berufskolleg.de

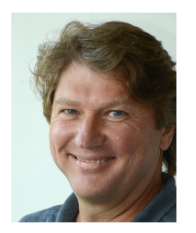

Bildungsgangleiter André Bastian bastian@berufskolleg.de